### МИНОБРНАУКИ РОССИИ

Федеральное государственное бюджетное образовательное учреждение высшего образования «Астраханский государственный университет имени В. Н. Татищева» (Астраханский государственный университет им. В. Н. Татищева)

СОГЛАСОВАНО Руководитель ОПОП

УТВЕРЖДАЮ Заведующий кафедрой ПМИ

\_\_\_\_\_\_\_\_\_\_\_\_\_\_\_\_\_\_ М.В. Коломина

«8» сентября 2022 г.

«8» сентября 2022 г.

\_\_\_\_\_\_\_\_\_\_\_\_\_\_\_\_\_\_ М.В. Коломина

# **ПРОГРАММА УЧЕБНОЙ ПРАКТИКИ**

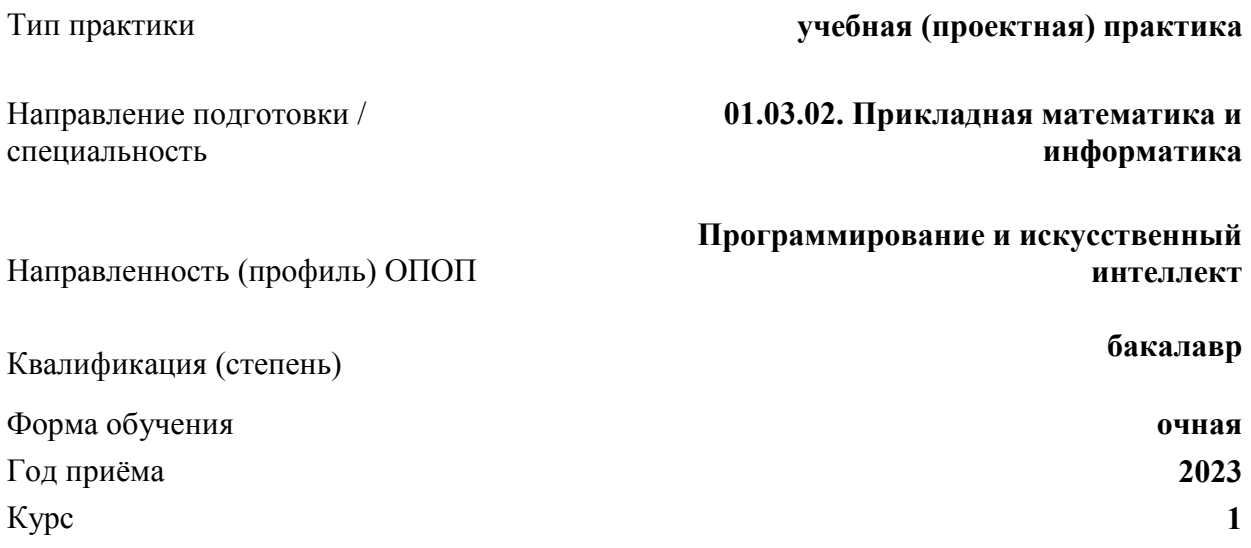

Астрахань – 2022

# **1. ЦЕЛИ И ЗАДАЧИ ПРАКТИКИ**

### **1.1. Целями прохождения** учебной (проектной) практики являются:

• закрепление фундаментальных теоретических знаний, полученных в области математических и естественных наук и их применение при решении задач профессиональной деятельности с использованием информационно-коммуникационных технологий;

• формирование способности к разработке алгоритмических и программных решений в области прикладного программирования, а также разработке требований и проектированию программного обеспечения.

# **1.2. Задачи прохождения учебной (проектной) практики:**

• познакомить студентов с основными видами и задачами будущей профессиональной деятельности;

- научить ставить цели, формулировать задачи индивидуальной и совместной деятельности, решать поставленные задачи в команде;
- научить применять математические знания, математический аппарат и навыки программирования для решения учебных, прикладных и творческих задач по изученным дисциплинам;
- научить проводить поиск и анализ научной литературы и алгоритмов с последующим исследованием и разработкой математических моделей и программ для предложенных задач;

• воспитать устойчивый интерес к профессии, убежденности в правильности ее выбора; подготовить студентов к последующему осознанному изучению профессиональных дисциплин.

# **2. МЕСТА ПРОВЕДЕНИЯ ПРАКТИКИ**

Место проведения практики – Астраханский государственный университет им. В.Н. Татищева.

# **3. ПЛАНИРУЕМЫЕ РЕЗУЛЬТАТЫ ОБУЧЕНИЯ ПО ПРАКТИКЕ**

Процесс прохождения практики направлен на формирование элементов следующих компетенций в соответствии с ФГОС ВО и ОПОП ВО по данному направлению подготовки / специальности:

# *а) универсальных (УК):*

УК-1. Способен осуществлять поиск, критический анализ и синтез информации, применять системный подход для решения поставленных задач;

УК-3. Способен осуществлять социальное взаимодействие и реализовывать свою роль в команде;

# *б) общепрофессиональных (ОПК):*

ОПК-1. Способен применять фундаментальные знания, полученные в области математических и (или) естественных наук, и использовать их в профессиональной деятельности;

ОПК-4. Способен понимать принципы работы современных информационных технологий и использовать их для решения задач профессиональной деятельности ОПК-5. Способен разрабатывать алгоритмы и компьютерные программы, пригодные для практического применения;

# *в) профессиональных (ПК):*

ПК-1. Способен создавать, отлаживать и оформлять программный код;

ПК-2. Способен осуществлять интеграцию программных модулей и компонент и проверку работоспособности кода программного обеспечения;

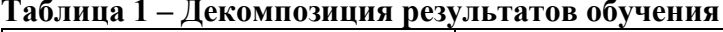

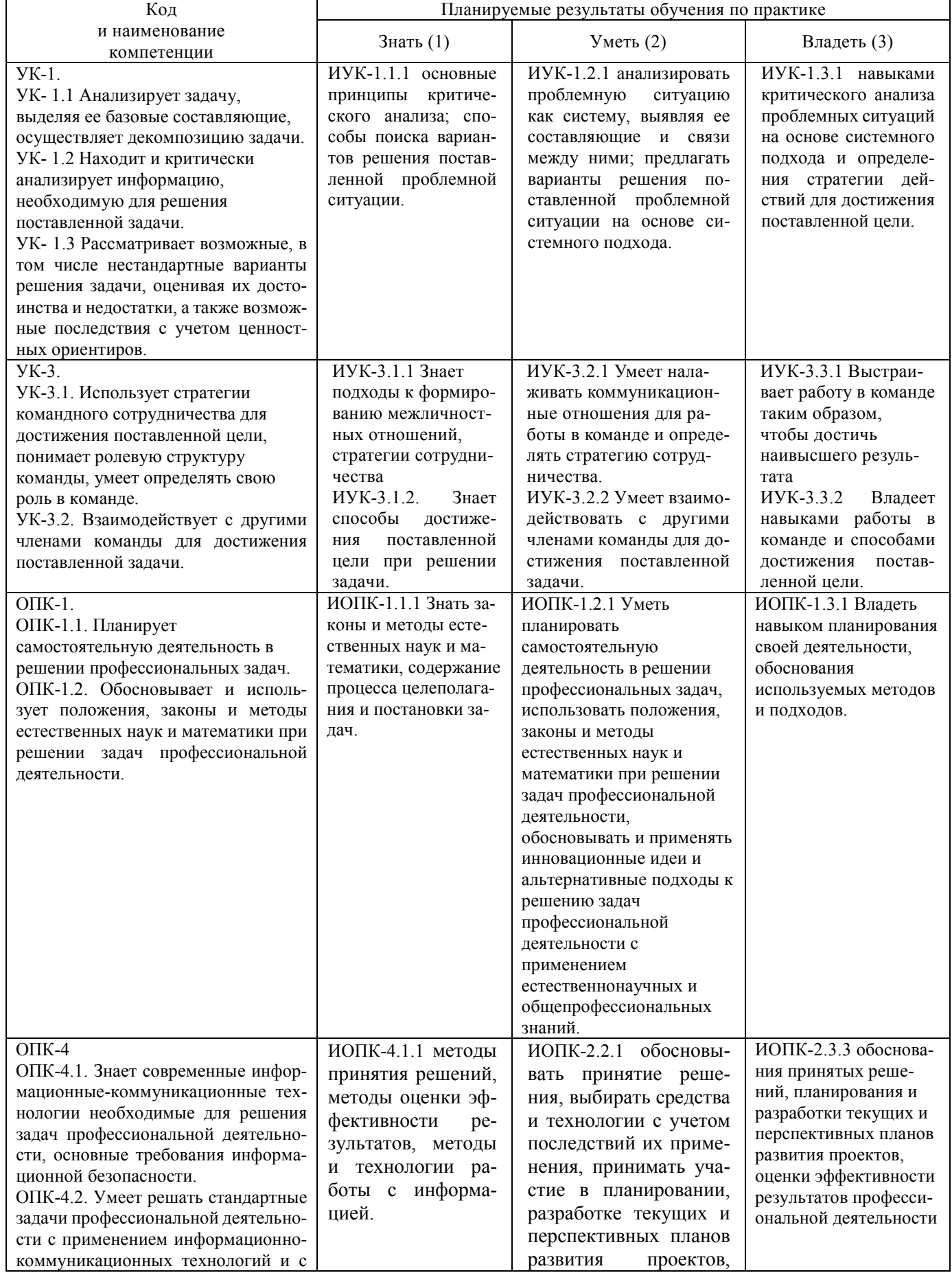

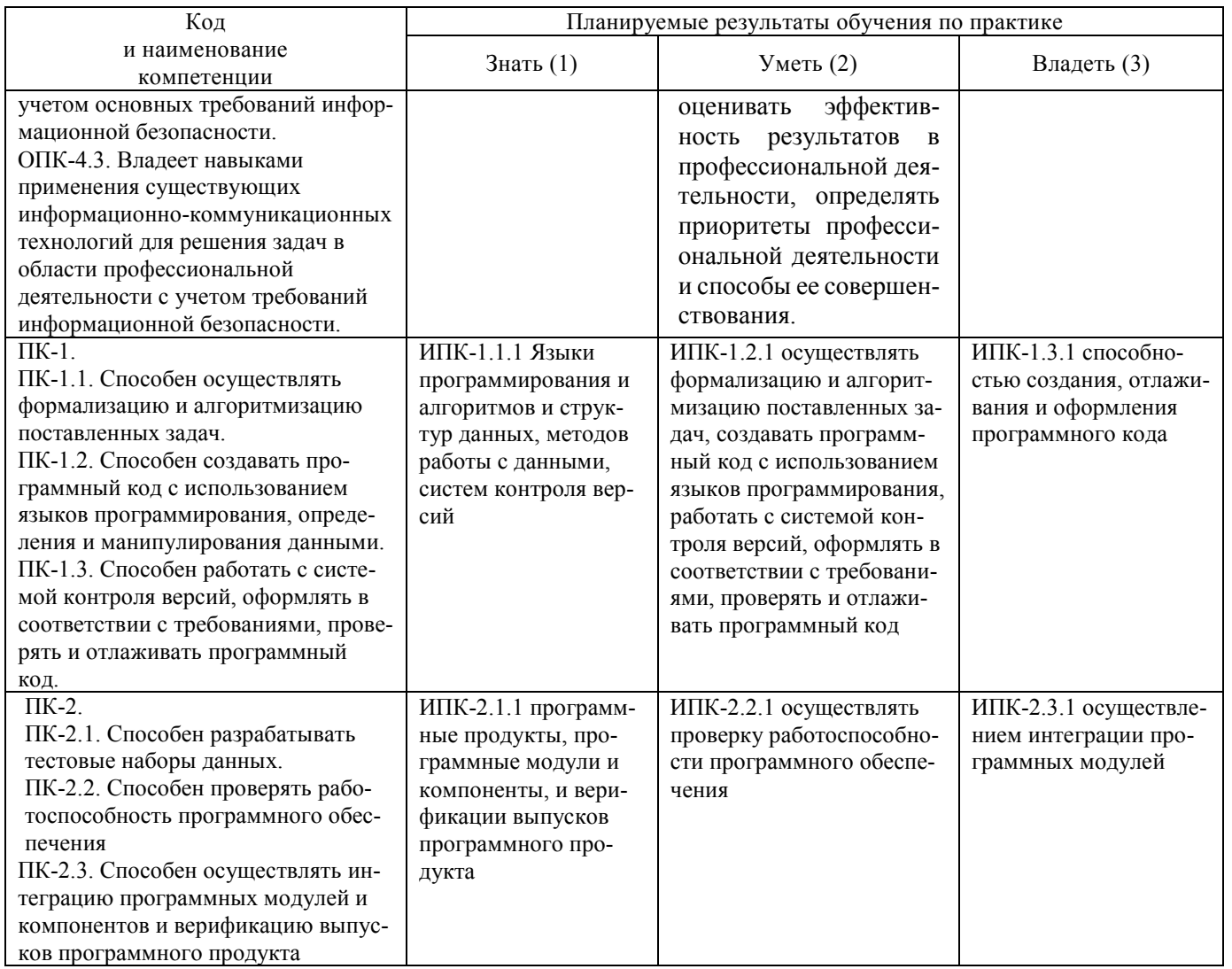

#### 4. МЕСТО ПРАКТИКИ В СТРУКТУРЕ ОПОП ВО

#### 4.1. Учебная практика относится к обязательной части.

4.2. Для прохождения данной практики необходимы следующие знания, умения, навыки, формируемые предшествующими учебными дисциплинами (модулями) и (или) практиками:

- Введение в программирование,
- Язык программирования  $C++$ ,
- Математический анализ.
- Линейная алгебра.

Знания: знать основы информационных процессов, современные аппаратные и программные средства вычислительной техники; принципы организации информационных систем; современные информационные технологии; основы алгоритмизации и программирования; языки высокого уровня; базовые основы математики;

Умения: уметь пользоваться информационными ресурсами; составлять алгоритмы и программы;

Навыки: владеть навыками работы с компьютером; навыками разработки алгоритмов для решения математических и производственных задач; навыками программирования на языках высокого уровня.

### 4.3. Последующие учебные дисциплины (модули) и (или) практики, для которых необходимы знания, умения, навыки, формируемые данной практикой:

- Web-программирование  $\bullet$
- Технологии программирования  $\bullet$
- $\bullet$ Методы оптимизации
- Производственная практика  $\bullet$
- Преллипломная практика  $\bullet$

# 5. ОБЪЁМ И СОДЕРЖАНИЕ ПРАКТИКИ

Объём практики составляет 3 зачётных (ые) единиц (ы), продолжительность - 2 недели. Таблица 2 – Структура и содержание практики

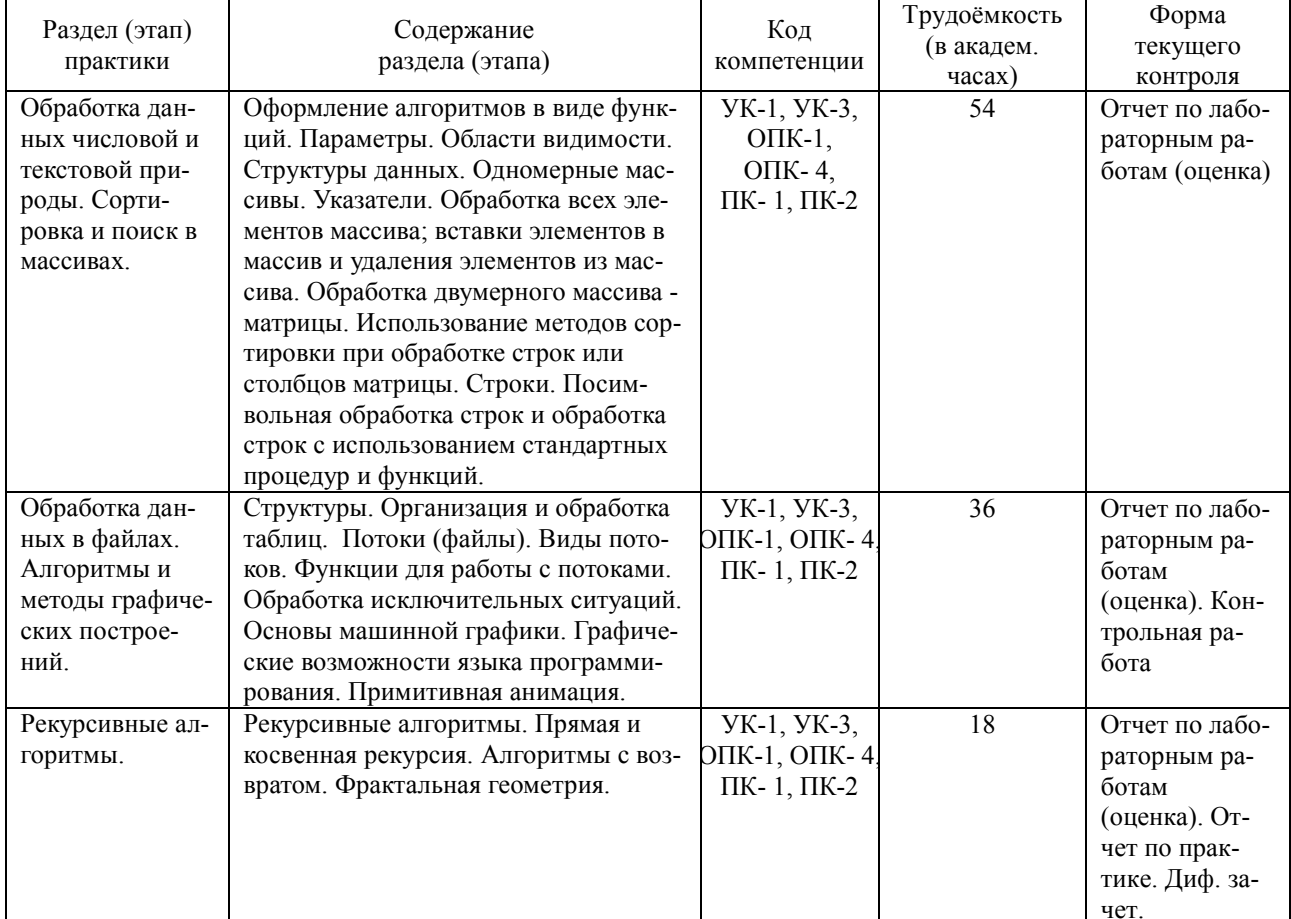

# 6. ФОРМА ОТЧЁТНОСТИ ПО ПРАКТИКЕ

Итоговая форма контроля по практике - дифференцированный зачет.

Формой отчётности по итогам практики является отчёт, в котором отражаются все разделы практики. По каждому разделу должны быть представлены соответствующие материалы: коды программ с комментариями, разработанные проекты. После принятия преподавателем отчета (отчет должен быть представлен в электронном и печатном виде), с каждым студентом проводится зачетное собеседование, где он должен показать удовлетворительные знания. На основании суммы показателей студент получает дифференцированный зачёт по практике. Формой отчётности по итогам практики является отчет, включающий:

- индивидуальное задание (приложение 1);
- рабочий график (план) проведения практики (приложение 2);  $\bullet$
- отчет о проведенных мероприятиях с описанием результатов, полученных в ходе практики содержащий:
- титульный лист (приложение 3),
- содержание (оглавление),
- введение,
- описание результатов проделанной работы во время практики,
- заключение,
- приложения.
- Требования к оформлению

Отчет оформляется в текстовом редакторе Word с использованием следующих параметров форматирования:

на одной стороне листа формата А4 с полями: левое – 30 мм, верхнее – 20 мм, нижнее – 20 мм, правое  $-10$  мм;

• междустрочный интервал – полуторный (1.5);

• шрифт – Times New Roman, размер шрифта – 12.

Печатается отчет с применением печатающих и графических средств вычислительной техники на одной стороне листа.

Повреждения листов, помарки и следы не полностью удаленного текста (чертежа, графики) не допускаются.

# **7. ФОНД ОЦЕНОЧНЫХ СРЕДСТВ ДЛЯ ПРОВЕДЕНИЯ ТЕКУЩЕГО КОНТРОЛЯ И ПРОМЕЖУТОЧНОЙ АТТЕСТАЦИИ ПО ПРАКТИКЕ**

# **7.1. Паспорт фонда оценочных средств**

При проведении текущего контроля и промежуточной аттестации по производственной практике проверяется сформированность у обучающихся компетенций, указанных в разделе 3 настоящей программы. Этапность формирования данных компетенций в процессе освоения образовательной программы определяется последовательным освоением дисциплин и прохождением практик, а в процессе прохождения практики – последовательным достижением результатов освоения содержательно связанных между собой разделов (этапов) практики.

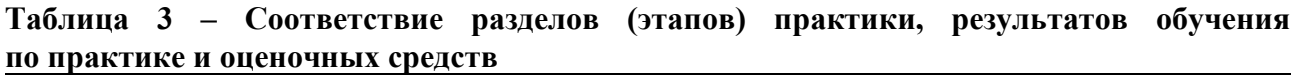

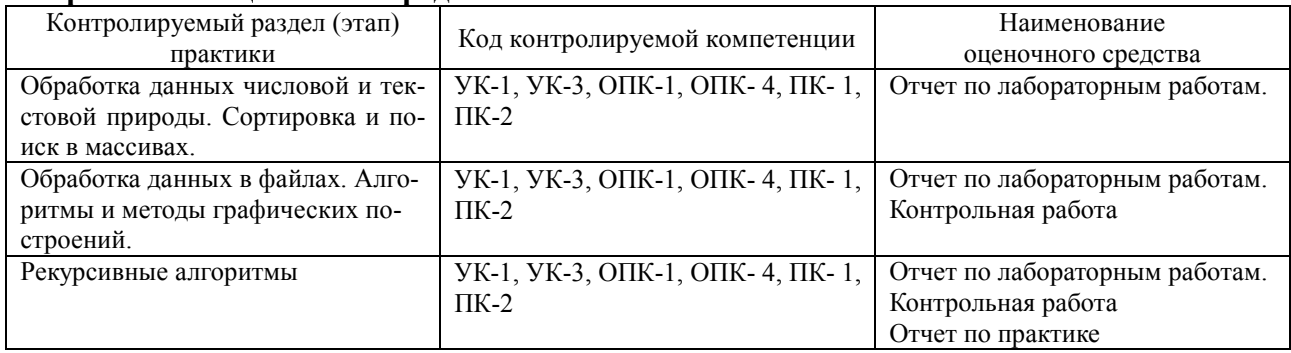

# **7.2. Описание показателей и критериев оценивания компетенций, описание шкал оценивания**

Итогом прохождения практики является готовность студентов к выполнению или освоение соответствующего вида профессиональной деятельности. Итогом проверки является однозначное решение (вид профессиональной деятельности освоен / не освоен) и оценка по 5 балльной системе.

Оценка по учебной практике выставляется на основании: подготовки и защиты отчета по практике. Для оценки выполнения студентом заданий по практике можно использовать следующие показатели.

**Таблица 4 – Показатели оценивания результатов обучения по практике** 

| Шкала оценивания                       | Критерии оценивания                                                                                                    |
|----------------------------------------|----------------------------------------------------------------------------------------------------|
| «отлично»                              | демонстрирует способность применять знание теоретического материала при<br>выполнении заданий по практике, последовательно и правильно выполняет<br>задания, умеет обоснованно излагать свои мысли и делать необходимые<br>выводы                                                                                 |
| «хорошо»                               | демонстрирует способность применять знание теоретического материала при<br>выполнении заданий по практике, последовательно и правильно выполняет<br>задания, умеет обоснованно излагать свои мысли и делать необходимые<br>выводы, допускает единичные ошибки, исправляемые после замечания<br>преподавателя      |
| 3<br>«удовлетворительно»               | демонстрирует отдельные, несистематизированные навыки, не способен<br>применить знание теоретического материала при выполнении заданий по<br>практике, испытывает затруднения и допускает ошибки при выполнении<br>заданий, выполняет задание при подсказке преподавателя, затрудняется в<br>формулировке выводов |
| $\mathcal{D}$<br>«неудовлетворительно» | не способен правильно выполнить задания по практике                                                                                                    |

**7.3. Контрольные задания и иные материалы, необходимые для оценки результатов обучения по практике** 

Лабораторные задания выполняются в электронном виде, за каждым студентом закрепляется вариант задания.

### **Примерные лабораторные работы по темам**

**«Одномерные массивы»** 

ЗАДАНИЕ 1

1. Дан одномерный массив из n элементов (элементы - целые числа). Удалить все отрицательные числа.

2. Дан одномерный массив из n элементов (элементы - целые числа). Удалить все те четные числа, после которых стоит 0.

3. Дан одномерный массив из n элементов (элементы - целые числа). Удалить те положительные числа, перед которыми стоит 0.

4. Дан одномерный массив из n элементов (элементы - целые числа). Удалить все отрицательные элементы.

5. Дан одномерный массив из n элементов (элементы - целые числа). Удалить все числа с максимальным значением.

6. Дан одномерный массив из n элементов (элементы - целые числа). Удалить все числа, которые находятся между max и min (max и min – единственные).

7. Дан одномерный массив из n элементов (элементы - целые числа). Удалить все числа, которые находятся между первым положительным и последним отрицательным.

8. Дан одномерный массив из n элементов (элементы - целые числа). Удалить все числа, равные числу X.

9. Дан одномерный массив из n элементов (элементы - целые числа). Удалить все числа, которые находятся после первого четного числа.

10. Дан одномерный массив из n элементов (элементы - целые числа). Удалить все числа, которые находятся до первого четного числа.

11. Дан одномерный массив из n элементов (элементы - целые числа). Удалить все элементы, индексы которых — нечетные числа.

12. Дан одномерный массив из n элементов (элементы - целые числа). Удалить все числа, которые кратны 3 или 5.

ЗАДАНИЕ 2

1. Дан одномерный массив из n элементов (элементы - целые числа). Вставить перед каждым четным числом -0.

2. Дан одномерный массив из n элементов (элементы - целые числа). Вставить после каждого положительного числа его удвоенное значение.

3. Дан одномерный массив из n элементов (элементы - целые числа). Вставить после каждого элемента с нечетным индексом значение наибольшего элемента.

4. Дан одномерный массив из n элементов (элементы - целые числа). Вставить после каждого положительного числа - 0, если за ним идет отрицательное число.

5. Дан одномерный массив из n элементов (элементы - целые числа). Вставить между двумя одинаковыми числами -0.

6. Дан одномерный массив из n элементов (элементы - целые числа). Вставить перед числом, которое кратно 5, квадрат этого числа.

7. Дан одномерный массив из n элементов (элементы - целые числа). Вставить после каждого минимального числа его значение, но увеличенное в 10 раз.

8. Дан одномерный массив из n элементов (элементы - целые числа). Вставить перед отрицательным числом, если за ним следует положительное число, его абсолютное значение.

9. Дан одномерный массив из n элементов (элементы - целые числа). Вставить между соседними элементами их сумму.

10. Дан одномерный массив из n элементов (элементы - целые числа). Вставить после каждого числа, последняя цифра которого 2 или 3, число X (X вводится с клавиатуры).

11. Дан одномерный массив из n элементов (элементы - целые числа). Вставить перед каждым 0 еще два 0.

12. Дан одномерный массив из n элементов (элементы - целые числа). Вставить 0 между соседними числами с разными знаками.

# **«Двумерные массивы»**

ЗАДАНИЕ 1

1. В прямоугольной матрице, размерностью n\*m, найти сумму и количество элементов каждого столбца с заданным условием (хранить эти значения в массивах). Условие: элементы, кратные k1 или k2.

2. В прямоугольной матрице, размерностью n\*m, найти сумму и количество элементов каждой строки с заданным условием (хранить эти значения в массивах). Условие: элементы, попадающие в промежуток от А до В.

3. В прямоугольной матрице, размерностью n\*m, найти среднее арифметическое каждого столбца с заданным условием (хранить эти значения в массивах). Условие: данные элементы положительные.

4. В прямоугольной матрице, размерностью n\*m, найти сумму элементов в строках с k1 й по k2-ю.

5. В прямоугольной матрице, размерностью n\*m, найти сумму и количество элементов каждой строки с заданным условием (хранить эти значения в массивах). Условие: элементы, которые являются простыми числами.

6. В прямоугольной матрице, размерностью n\*m, найти максимальные элементы в каждом столбце.

7. В прямоугольной матрице, размерностью n\*m, найти первый четный элемент в каждой строке.

8. В прямоугольной матрице, размерностью n\*m, найти количество наименьших элементов каждой строки.

9. В прямоугольной матрице, размерностью n\*m, найти количество отрицательных элементов в каждой строке и возвести их в квадрат.

10. В прямоугольной матрице, размерностью n\*m, найти последний отрицательный элемент в каждом столбце.

11. В прямоугольной матрице, размерностью n\*m, найти сумму чисел больших заданного числа А в каждой строке с четным индексом.

ЗАДАНИЕ 2

1. Определить, есть ли в данном массиве столбцы, состоящие только из нулевых элементов. Если да, то указать номера столбцов, если нет — сообщить об этом.

2. Определить, есть ли в данном массиве строки, состоящие только из положительных элементов. Если да, то указать номера строк, если нет — сообщить об этом.

3. Определить, есть ли в данном двумерном массиве строки, элементы которых представляют собой возрастающую или убывающую последовательность. Если да, то указать номера строк, если нет — сообщить об этом.

4. Определить, есть ли в данном массиве строки, в которых хотя бы два одинаковых элемента. Если да, то указать номера строк, если нет — сообщить об этом.

5. Определить, есть ли в данном двумерном массиве столбцы, состоящие только из элементов, принадлежащих промежутку от А до В. Если да, то указать номера столбцов, если нет – сообщить об этом.

6. Определить, есть ли в данном массиве столбцы, к которых положительных элементов больше, чем отрицательных. Если да, то указать номера столбцов, если нет – сообщить об этом. 7. Определить, есть ли в данном массиве строки - палиндромы. Если да, то указать номера

строк, если нет — сообщить об этом.

8. Определить, есть ли в данном массиве столбцы, сумма элементов в которых нечетное число. Если да, то указать номера столбцов, если нет — сообщить об этом.

9. Определить, есть ли в данном массиве строки, элементы которых больше первого и последнего элементов. Если да, то указать номера строк, если нет — сообщить об этом.

10. Определить, есть ли в данном массиве столбцы, первый элемент которых четное число, а последний - нечетное. Если да, то указать номера столбцов, если нет — сообщить об этом.

11. Определить, есть ли в данном массиве строки, в которых нет нулевых элементов. Если да, то указать номера строк, если нет — сообщить об этом.

ЗАДАНИЕ 3

1. Вставить первую строку после строки, в которой находится первый встреченный максимальный элемент.

2. Вставить нулевую строку и нулевой столбец перед строкой и столбцом, где находится первый минимальный элемент.

3. Вставить второй столбец после первого столбца, в котором все элементы положительны. Если такого столбца нет, то сообщить об этом.

4. Вставить после строки, в которой есть заданное число А, последнюю строку.

5. Вставить перед каждым столбцом, в котором нет отрицательных элементов, второй столбец.

6. Удалить столбец, в котором находится последний минимальный элемент.

7. Удалить строку с номером k и столбец с номером l.

8. Удалить столбцы, в которых нет нулевого элемента.

9. Удалить строку и столбец, на пересечении которых стоит отрицательный элемент.

10. Переставить вторую и предпоследнюю строки.

11. Поменять местами первую строку и строчку, в которой находится первый нулевой элемент.

#### ЗАДАНИЕ 4

1. Дана квадратная матрица. В строках с отрицательным элементом на главной диагонали найти сумму всех элементов.

2. Дана квадратная матрица. Найти количество тех элементов, которые расположены под главной диагональю и находятся в строках, начинающихся с четного элемента и с четным элементом на главной диагонали.

3. Дана квадратная матрица. Найти среднее арифметическое элементов, которые расположены над побочной диагональю тех столбцов, у которых элемент, расположенный на побочной диагонали равен первому элементу соответствующего столбца.

Дана квадратная матрица порядка n. Получить последовательность из n элементов, где  $\overline{4}$ . элемент принимает значение 1, если в соответствующей строке элементы матрицы до элемента, лежащего на главной диагонали, образуют возрастающую последовательность, и принимает значение 0, если в соответствующей строке элементы матрицы до элемента, лежащего на главной диагонали, образуют убывающую последовательность.

Дана квадратная матрица. Найти наименьший элемент в каждой строке из значений,  $5<sub>1</sub>$ находящихся в начале строки до элемента, принадлежащего главной диагонали.

Дана квадратная матрица. Найти номера столбцов, в которых есть нулевой элемент 6. среди элементов, расположенных под побочной диагональю.

Дана квадратная матрица А. Получить квадратную матрицу В того же порядка, в кото-7. рой элемент равен единице, если соответствующий ему элемент матрицы А больше элемента, расположенного в его строке на главной лиагонали, и равен нулю в противном случае.

8. Дана квадратная матрица. В строках с четным индексом и с нечетным элементом на главной диагонали все отрицательные элементы заменить их абсолютными значениями.

Дана квадратная матрица. В столбцах с нулевым элементом на побочной диагонали 9. найти наименьший элемент среди отрицательных элементов. Если таких столбцов нет - сообшить об этом.

 $10<sub>1</sub>$ Дана квадратная матрица. В строках с четным элементом на побочной диагонали найти наименьший из всех элементов.

 $11$ Дана квадратная матрица. В столбцах с наибольшим из всех элементов на главной диагонали найти произведение всех элементов.

# «Строки. Обработка текстовых данных»

ЗАЛАНИЕ 1

 $\mathbf{1}$ Лано предложение. В словах с нечетной длиной удалить среднюю букву.

Дано предложение. Получить новое предложение, в котором слова будут записаны в 2. обратном порядке (например: Мама мыла раму — Раму мыла мама)

Лано предложение. Определить, сколько в нем одинаковых слов.  $\overline{3}$ .

Дано предложение. Добавить в конце каждого слова столько символов «\*», сколько букв  $\overline{4}$ . в слове.

5. Дано предложение. Заменить все слова «ТО» на слово «ЭТО».

6. Дано предложение. В словах удалить все буквы, равные первой букве каждого слова.

 $7<sub>1</sub>$ Дано предложение. В словах, которые начинаются и заканчиваются разными буквами, первую и последнюю буквы поменять местами.

8. Дано предложение. Сколько слов с четной длиной содержат букву «О».

- 9. Лано предложение. Найти все слова- «перевертыши».
- $10.$ Дано предложение. Найти слова с длиной не более чем 10 символов.

Дано предложение. Найти слова, которые представляют собой последовательность 11. цифр.

# ЗАЛАНИЕ 2

 $1.$ Дана последовательность слов. Найти самые короткие и самые длинные слова.

 $2.$ Дана последовательность слов. Найти слова с одинаковым количеством гласных и согласных букв.

#### $3<sub>1</sub>$ Дана последовательность слов. Слова с нечетной длинной перевернуть.

- $\overline{4}$ Дана последовательность слов. Напечатать слова в порядке возрастания их длин.
- $5<sub>1</sub>$ Дана последовательность слов. Найти слова с повторяющимися буквами.
- $6<sub>l</sub>$ Дана последовательность слов. Найти повторяющиеся слова.
- Лана последовательность слов. Найти слова, в которых нет повторяющихся букв.  $7<sub>1</sub>$
- 8. Дана последовательность слов. Найти слова, в которых нет букв из первого слова.
- 9. Дана последовательность слов. Найти слова, в которых не более 3-х букв 'О'.
- $10<sub>l</sub>$ Дана последовательность слов. Найти слова, которые встречаются по одному разу.

11. Дана последовательность слов. Найти слова с четной длинной, которые начинаются и заканчиваются на одну и ту же букву.

# **«Структуры»**

# ЗАДАНИЕ 1

1. Даны сведения об учащихся: фамилия и дата рождения (число, месяц, год). Распечатать список учеников, фамилии которых начинаются на букву В, с указанием даты их рождения.

2. Даны сведения об учениках: фамилия и оценки по трём предметам. Вычислить средний балл учеников класса, если известны оценки каждого ученика по математике, русскому языку и физике. Распечатать список учеников, имеющих средний балл выше среднего в классе.

3. Даны сведения о работниках предприятия: фамилия, стаж, должность, заработная плата. Среди работников данного предприятия найти тех, чья заработная плата за месяц является ниже средней по предприятию, а также распечатать список тех, кто проработал на предприятии более 10 лет с указанием их фамилии, зарплаты, стажа работы и должности.

4. Даны сведения об учителях: фамилия, предмет (может вести несколько предметов), стаж, недельная нагрузка. Распечатать список тех учителей школы, которые преподают математику и информатику, указать стаж их работы, если недельная нагрузка не превышает 18 часов.

5. Даны сведения о конфетах: название, цена, дата изготовления (месяц, год), срок годности. Из ассортимента конфет, выпускаемых кондитерской фабрикой, выбрать те, стоимость которых от 500 до 700 рублей за 1 кг, а также найти просроченные конфеты на текущую дату (дата вводится с клавиатуры -месяц, год).

6. Даны сведения о детях детского сада: фамилия, имя, № группы, дата рождения (месяц и год). Распечатать фамилии детей данного детского сада, которые родились в указанном месяце и найти возраст каждого ребенка на текущую дату (текущая дата — месяц и год) с указанием группы.

7. Даны сведения о спортсменах: фамилия, возраст, количество лет занятием спортом, вид спорта. Из данного списка спортсменов распечатать данные о тех из них, кто дольше всех занимается плаванием. Указать возраст, сколько лет они занимаются спортом.

8. Даны результаты переписи населения: фамилия, имя, пол, год рождения. Напечатать фамилии, имена и подсчитать общее число жителей, родившихся после 1990 года.

9. При поступлении в университет лица, получившие оценку "неудовлетворительно" на первом экзамене, ко второму экзамену не допускаются. Считая фамилии абитуриентов и их оценки после первого экзамена исходными данными, составить список абитуриентов, допущенных ко второму экзамену.

10. В аптечном складе хранятся лекарства. Сведения о лекарствах содержатся в специальной ведомости: наименование лекарственного препарата, количество, цена, срок хранения (в месяцах). Выяснить, сколько стоит самый дешевый препарат и какие препараты имеет срок хранения более 3 месяцев.

11. В таблице хранятся следующие данные об учениках: фамилия, имя, пол, рост, масса. Вычислить средний рост учеников мужского пола, рост самой высокой девушки и сколько учеников могут заниматься в баскетбольной секции, если рост баскетболиста должен быть больше 170 см?

# ЗАДАНИЕ 2

1. Количество мячей, забитых и пропущенных футбольной командой в каждой из 22 игр, записано в массиве, элементами которого являются величины типа "структура". Для каждой проведенной игры напечатать словесный результат: "выигрыш", "ничья" или "проигрыш". Определить общее число очков, набранных командой (за выигрыш дается 3 очка, за ничью — 1, за проигрыш — 0).

2. Годовые оценки по десяти предметам за 9-й класс каждого из 25 учеников класса напечатаны в виде таблицы (в первой строке — оценки первого ученика, во второй — второго и т.

д.). Фамилия ученика записана в первом столбце. В начале нового учебного года в класс пришел новый ученик. Изменить таблицу так, чтобы в ней была фамилия и оценки за 9-й класс и нового ученика, учитывая, что этот ученик в списке должен быть на s-м месте.

3. В таблице должны быть напечатаны оценки каждого из 23 учеников класса по двенадцати предметам (в первом столбце — по первому предмету, во второй — по второму и т. д.). Названия предметов указаны в соответствующем столбце первой строки. Выяснилось, что в таблицу забыли записать оценки еще по одному предмету. Изменить таблицу так, чтобы в ней было название пропущенного предмета и оценки по нему, учитывая, что этот предмет в списке должен быть на k-м месте.

4. Имеется информация о количестве осадков, выпавших за каждый день месяца, и о температуре воздуха в эти дни. Определить, какое количество осадков выпало в виде снега и какое — в виде дождя. (Считать, что идет дождь, если температура воздуха выше 0 °С.)

5. Даны названия 20 стран с численностью населения и частей света, в которых они находятся. Определить, есть ли среди них страны, находящиеся в Европе или в Азии. В случае положительного ответа напечатать их названия. Все сведения о странах, находящихся в Африке, удалить.

6. Известны данные о росте 15-ти юношей класса, упорядоченные по убыванию. Нет ни одной пары учеников, имеющих одинаковый рост. В начале учебного года в класс поступил новый ученик (известно, что его рост не совпадает с ростом ни одного из учеников класса, превышает рост самого низкого ученика и меньше роста самого высокого). Получить новый список фамилий учеников (с учетом фамилии "новенького"), в котором фамилии расположены в порядке убывания роста.

7. В каждом из двух классов учатся по 23 человека. Известны значения роста каждого ученика этих классов. Определить, в каком классе "третий из самых высоких учеников" выше.

8. Известны марки и стоимость 7 моделей автомобилей. Определить марку автомобиля, стоимость которого является "средней" (т. е. величина которой оказалась в середине массива в случае его сортировки).

9. Известен рост 18 человек. Определить среднее арифметическое роста тех двоих людей, которые бы оказались в середине шеренги в случае построения ее по ранжиру.

10. В массиве записана информация о росте каждого из 25 учеников класса (в порядке уменьшения роста). Один из учеников из класса выбыл (известен рост выбывшего ученика). Получить новый массив с упорядоченными в том же порядке данными о росте оставшихся учеников.

11. Известны оценки по геометрии каждого из 24 учеников класса. Расположить учеников следующим образом: в начале списка перечислены все пятерки, затем все четверки затем все тройки и все двойки. Сколько учеников имеют по геометрии оценку "5"?

# **«Функции»**

# ЗАДАНИЕ 1

1. Дан массив целых положительных чисел. Если число простое, то найти следующее за ним простое число в натуральном ряде чисел, и записать его в новый массив. Составить функцию, которая будет находить следующее простое число за текущим простым числом.

2. На плоскости заданы своими координатами *n* точек. Составить функцию, определяющую между какими из пар точек самое большое расстояние. Указание: координаты точек занести в массив.

3. Даны два предложения. В каком из них доля (в %) буквы Л больше. (Составить функцию для расчета доли некоторой буквы в предложении).

4. Даны натуральное число n и целые числа  $a_1, a_2, ..., a_n$ . Найти количество чисел  $a_i$  (i= 1, 2, ..., n), являющихся степенями пятерки. Составить функцию, позволяющую распознавать степени пятерки.

5. Даны натуральное число n и целые числа a<sub>1</sub>, a<sub>2</sub>, ..., a<sub>n</sub>. Составить функцию для нахождения наименьшего нечетного натурального делителя *k* (*k* ≠ 1) для каждого из чисел.

6. Дан массив целых чисел. Сформировать новый массив, элементы которого — обратная запись соответствующего числа (например: 156 -> 651). Составить функцию, которая формирует обратную запись числа. Указание: строковый и символьный типы не использовать.

Дан правильный шестиугольник. Найти площадь шестиугольника. Составить функ-7. цию, определяющую площадь треугольника.

Составить функцию, которая в массиве  $A[N]$  находит второе по величине число (т.е. вы-8. вести на печать число, которое меньше максимального элемента массива, но больше всех других элементов).

Сформировать массив X[N], *n*-й член которого определяется формулой  $X(N) = 1/N!$  Со-9. ставить функцию, определяющую элемент массива по заданной формуле.

10. Треугольник задан координатами своих вершин. Даны координаты вершин n треугольников. Составить функцию вычисления расстояния между двумя точками.

11. Даны натуральное число n и целые числа a<sub>1</sub>, a<sub>2</sub>, ..., a<sub>n</sub>. Составить функцию, позволяющую распознавать совершенные числа.

ЗАДАНИЕ 2

1. Описать функцию, определяющую сумму трехзначных чисел, содержащих только нечетные цифры. Определить также, сколько четных цифр в найденной сумме.

Два простых числа называются близнецами," если они отличаются друг от друга на 2 2. (таковы, например, числа 41 и 43). Напечатать все пары чисел-"близнецов", не превышающих число 200. (Определить функцию, позволяющую распознавать простые числа.)

Два натуральных числа называются «дружественными», если каждое из них равно  $3<sub>1</sub>$ сумме всех делителей (кроме его самого) другого (например, числа 220 и 284). Найти все пары «дружественных чисел», которые не больше данного числа N. Описать функцию, которая проверяет два числа на «дружественность».

Из заданного числа вычли сумму его цифр. Из результата вновь вычли сумму его цифр 4. и т.д. Определить, через сколько таких действий получится нуль? Описать функцию разности числа и суммы его цифр.

5. Натуральное число, в записи которого и цифр, называется числом Армстронга, если сумма его цифр, возведенная в степень *п*, равна самому числу. Найти все числа Армстронга от 1 до к. Описать функцию, которая определяет, является ли данное число числом Армстронга.

 $6<sub>l</sub>$ Найти все простые натуральные числа, не превосходящие *п*, двоичная запись которых представляет собой палиндром, т.е. читается одинаково слева направо и справа налево. Описать функцию, которая возвращает двоичную запись числа и функцию, которая проверяет, является ли число палиндромом.

Среди n натуральных чисел найти все числа взаимно простые с числом Х. Описать 7. функцию, которая определяет такие числа.

Найти все натуральные числа, не превосходящие заданного *п*, которые делятся на каж-8. дую из своих цифр. Описать функцию нахождения таких чисел.

9. Составить функцию для нахождения чисел из интервала [М; N], имеющих наибольшее количество делителей.

Найти все натуральные четырехзначные числа, цифры в которых образуют строго воз-10. растающую последовательность (например: 1234, 5789). Описать функцию, которая проверяет, что цифры числа образуют строго возрастающую последовательность.

Даны три числа. Составить функцию, определяющую, в каком из данных чисел больше 11. цифр.

# «Рекурсия»

1. Найдите сумму цифр заданного натурального числа, используя рекурсивную функцию.

2. Подсчитать количество цифр в заданном натуральном числе, используя рекурсивную функцию.

Описать функцию *min* (x) для определения минимального элемента линейного массива  $\overline{3}$ . х, введя вспомогательную рекурсивную функцию  $min1(k)$ , находящую минимум среди последних элементов массива х, начиная с k-го.

Описать рекурсивную логическую функцию Simm (S, i, j), проверяющую, является ли  $\overline{4}$ . симметричной часть строки S, начинающаяся *i*-м и кончающаяся *j*-м ее элементами.

Составить программу вычисления наибольшего общего делителя двух натуральных чи-5. сел, используя рекурсивную функцию.

Составить программу нахождения числа, которое образуется из данного натурального 6. числа при записи его цифр в обратном порядке, используя рекурсивную функцию. Например, для числа 1234 получаем ответ 4321.

 $7.$ Составить программу перевода данного натурального числа в р-ичную систему счисления  $(2 \le p \le 9)$ , используя рекурсивную функцию.

8. Дана символьная строка, представляющая собой запись натурального числа в р-ичной системе счисления ( $2 \le p \le 9$ ). Составить программу перевода этого числа в десятичную систему счисления, используя рекурсивную функцию.

9. Составить программу вычисления суммы:  $1! +2! +3! + ... +n!$  ( $n \le 20$ ).

10. Составить программу вычисления суммы:  $2! + 4! + ... + n!$  ( $n \le 20$ ,  $n$  - четное).

# «Бинарные файлы»

ЗАДАНИЕ 1

УКАЗАНИЕ: исходный файл создать в отдельной программе.

Заполнить файл *f* целыми числами, полученными с помощью генератора случайных чи- $\mathbf{1}$ . сел. Найти количество удвоенных нечетных чисел среди компонент файла, а сами удвоенные нечетные числа записать в новый файл (сохраняя порядок следования чисел). Вывести на экран исходный и полученный файл. (Массивы не использовать).

Заполнить файл последовательного доступа  $f$  целыми числами, полученными с помо-2. щью генератора случайных чисел. Подсчитать количество пар противоположных чисел среди компонент этого файла и записать их в новый файл. Вывести на экран исходный и полученный файл (массивы не использовать).

 $3<sub>1</sub>$ Заполнить файл последовательного доступа  $f$  целыми числами, полученными с помощью генератора случайных чисел. Получить в файле g все компоненты файла f, которые делятся на ти не делятся на п. Вывести на экран исходный и полученный файл. (Массивы не использовать).

Заполнить файл последовательного доступа  $f$  целыми числами, полученными с помо- $\overline{4}$ . щью генератора случайных чисел. Переписать в другой файл последовательного доступа элементы в следующем порядке: отрицательные, положительные (элементы, которые равны 0 исключить). Вывести исходный и полученный файл на печать. (Массивы не использовать).

Заполнить файл f целыми числами, полученными с помощью генератора случайных чи-5. сел. Из файла f получить файл g, исключив повторные вхождения чисел. Порядок следования чисел сохранить. Вывести исходный и полученный файл на печать. (Массивы не использовать).

Заполнить файл последовательного доступа  $f$  целыми числами, полученными с помо-6. щью генератора случайных чисел. Сформировать новый файл последовательного доступа, элементами которого являются числа:  $a_1$ ,  $a_1 \times a_2$ ,  $a_1 \times a_2 \times a_3$ , ...,  $a_1 \times a_2 \times a_3 \times ... \times a_n$ . Вывести исходный и полученный файл на печать. (Массивы не использовать).

7. Заполнить файл последовательного доступа  $f$  действительными числами, полученными с помощью генератора случайных чисел. Найти сумму минимального и максимального элементов этого файла. Вывести исхолный файл на печать (массивы не использовать).

8. Заполнить файл *f* натуральными числами, полученными с помощью генератора случайных чисел. В файле  $f$ нечетные числа возвести в квадрат. Вывести исходный файл (до возведения нечетных чисел в квадрат) и вывести значения файла после его преобразования. (Массивы не использовать).

9. Заполнить файл *f* натуральными числами, полученными с помощью генератора случайных чисел. Найти наибольшее из значений модулей компонент с нечетными номерами. Вывести исходный файл на печать. (Массивы не использовать).

10. Заполнить файл *f* действительными числами, полученными с помощью генератора случайных чисел. Найти разность первой и последней компонент файла. Вывести исходный файл на печать. (Массивы не использовать).

11. Заполнить файл *f* действительными числами, полученными с помощью генератора случайных чисел. Организовать новый файл последовательного доступа, элементы которого вы-

числяются по формуле:  $b = \frac{k=1}{k}$ . *i a b k*  $\sum a_k$  $=\frac{k=1}{k=1}$ . Вывести исходный и полученный файл на печать. (Массивы

не использовать).

ЗАДАНИЕ 2

*i*

1. Дан файл **DATE**, содержащий различные даты (число, месяц, год). Найти все весенние даты. Если таких дат не — сообщить об этом.

2. Дан файл **BOOK**, содержащий сведения о книгах (автор, название, год издания). Найти книгу данного автора (автор вводится с клавиатуры) самого раннего года издания. Если книг данного автора нет — сообщить об этом.

3. Дан файл **AVTO**, содержащий сведения об автомобилях (марка, цвет, цена). Найти все автомобили данной марки и данного цвета (вводятся с клавиатуры) с ценой >500000 руб. Если таких автомобилей нет — сообщить об этом.

4. Дан файл **TOVAR**, содержащий сведения о товарах (название, цена, количество). Найти стоимость каждого товара и записать ее в одномерный массив.

5. Дан файл **OFFICE**, содержащий сведения о сотрудниках фирмы (фамилия, имя, год рождения, стаж). Найти однофамильцев, стаж которых 25 лет (вывести имя и год рождения). Если однофамильцев нет — сообщить об этом.

6. Дан файл **ANIMALS**, содержащий сведения о животных (название, вес, группа). Вывести сведения о животных по группам (насекомые, рабы, птицы, звери) в порядке возрастания веса по каждой группе.

7. Дан файл **PUPIL**, содержащий сведения об учениках (фамилия, № класса). Определить, в каких классах больше всего учеников.

8. Дан файл **FIGURE**, содержащий сведения о геометрических фигурах (название, площадь). Найти самые маленькие фигуры.

9. Дан файл **CUBE**, содержащий сведения о кубиках (материал, цвет, длина ребра в см.). Найти все деревянные кубики с ребром от 5 до 10 см

10. Дан файл **STUDENT**, содержащий сведения о студентах (фамилия, имя и курс). Найти студентов-первокурсников.

11. Дан файл **DATE**, содержащий различные даты (число, месяц, год). Найти все даты с наименьшим годом.

#### **«Текстовые файлы»**

ЗАДАНИЕ 1

1. Дан файл, содержащий текст на русском языке. Выяснить, входит ли данное слово в указанный текст, и если да, то сколько раз.

2. Дан файл, содержащий текст на русском языке. Выбрать из него только те символы, которые встречаются в нем только один раз, в том порядке, в котором они встречаются в тексте.

3. Дан файл, содержащий текст на русском языке. Определить, сколько раз встречается в нем самое длинное слово и какое (какие).

4. Имеются два текстовых файла с одинаковым числом строк. Выяснить, совпадают ли их строки. Если нет, то получить номер первой строки, в которой эти файлы отличаются друг от друга.

5. Дан файл, содержащий текст на русском языке и некоторые два слова. Определить, сколько раз они входят в текст и сколько раз они входят непосредственно друг за другом.

6. Дан файл, содержащий текст на русском языке. Найти слово, встречающееся в каждом предложении, или сообщить, что такого слова нет.

7. Имеется текстовый файл, в каждой строке которого первые два символа являются буквами. Получить слово, образованное первыми буквами каждой строки.

8. Имеется текстовый файл, содержащий 20 строк. Переписать каждую из его строк в массив в том же порядке.

9. Дан файл, содержащий текст. Сколько слов в тексте? Сколько цифр в тексте?

10. Имеется текстовый файл. Найти количество строк, начинающихся с букв *А* или *а*.

11. Дан файл, содержащий текст на русском языке и некоторая буква. Подсчитать, сколько слов начинается с указанной буквы.

### ЗАДАНИЕ 2

1. Имеется текстовый файл. Удалить из него первую строку, в конце которой стоит вопросительный знак. Результат записать в другой файл.

2. Имеется текстовый файл. Добавить в него строку из двенадцати черточек (------------), разместив ее после последней из строк, в которых нет пробела. Если таких строк нет, то новая строка должна быть добавлена после всех строк имеющегося файла. Результат записать в другой файл.

3. Имеется текстовый файл. Записать в другой файл его строки с *s*1-й по *s*2-ю.

4. Имеется текстовый файл. Переписать его строки в обратном порядке (справа налево) в другой файл. Порядок строк во втором файле должен совпадать с порядком строк в заданном файле.

5. Имеется текстовый файл. Переписать его строки в другой файл. Порядок строк во втором файле должен быть обратным по отношению к порядку строк в заданном файле.

6. Дан файл, содержащий текст на русском языке. В предложениях некоторые из слов записаны подряд несколько раз (предложение заканчивается точкой или знаком восклицания). Получить в новом файле отредактированный текст, в котором удалены повторные вхождения слов в предложение.

7. Имеется текстовый файл. Переписать в другой файл те его строки, в которых имеется более 30-ти символов.

8. Имеется текстовый файл. Переписать в другой файл все его строки, в которых есть символы 0 и 1, с заменой в них символа *0* на символ *1* и наоборот.

9. Имеется текстовый файл. Все четные строки этого файла записать во второй файл, а нечетные — в третий файл. Порядок следования строк сохраняется.

10. Имеются два текстовых файла с одинаковым числом строк. Переписать с сохранением порядка следования строки первого файла во второй, а строки второго файла — в первый. Использовать вспомогательный файл.

11. Имеется текстовый файл. Получить текст, в котором в конце каждой строки из заданного файла добавлен восклицательный знак.

#### **«Геометрия»**

1. Даны действительные точки а1, …, а25. Эти числа определяют 25 интервалов числовой оси:  $(a_1, a_2)$ ,  $(a_3, a_4)$ , ...,  $(a_{49}, a_{50})$ . Имеют ли все данные интервалы общие точки? Если да, то указать какую-нибудь из этих точек.

2. Даны действительные точки а1, …, а25. Эти числа определяют 25 интервалов числовой оси:  $(a_1, a_2)$ ,  $(a_3, a_4)$ , ...,  $(a_{49}, a_{50})$ . Является ли интервалом объединение данных интервалов? Если да, то указать концы данного интервала.

3. Даны действительные точки а1, …, а25. Эти числа определяют 25 интервалов числовой оси:  $(a_1, a_2)$ ,  $(a_3, a_4)$ , ...,  $(a_{49}, a_{50})$ . Имеют ли все данные интервалы общие точки? Если да, то указать какую-нибудь из этих точек.

4. Даны действительные числа x1, …, x15, y1, …, y15, r1, …, r15. Выяснить, есть ли на плоскости точка, принадлежащая всем кругам  $c_1, ..., c_{15}$ , где  $c_i$  имеет центр с координатами  $x_i, y_i$  и радиус  $r_i$  ( $i=1, ..., 15$ ).

5. Даны целые числа  $x_1, y_1, x_2, y_2, ..., x_n, y_n$ . Выяснить, найдутся ли среди точек с координатами  $(x_1, y_1), (x_2, y_2), ..., (x_n, y_n)$  четыре таких, которые являются вершинами квадрата.

6. Даны числа  $x_1, y_1, x_2, y_2, x_3, y_3$ . Известно, что точки с координатами  $(x_1, y_1), (x_2, y_2), (x_3, y_3, y_4)$ y3) являются тремя вершинами некоторого прямоугольника. Найти координаты четвертой вершины.

7. Окружность на плоскости может быть задана координатами x, y и радиусом r. Пусть даны характеристики нескольких окружностей:  $x_1, y_1, r_1, x_2, y_2, r_2, ..., x_n, y_n, r_n$ . Определить, имеются ли среди этих окружностей три попарно пересекающихся.

8. Прямая на плоскости может быть задана уравнением ax+by+c=0, где a и b одновременно не равны нулю. Будем рассматривать прямые только с целыми коэффициентами а, в и с. Пусть даны коэффициенты нескольких прямых:  $a_1$ ,  $b_1$ ,  $c_1$ ,  $a_2$ ,  $b_2$ ,  $c_2$ , ...,  $a_n$ ,  $b_n$ ,  $c_n$ . Определить, имеются ли три прямые, пересекающиеся в одной точке.

9. Даны действительные числа x<sub>1</sub>, y<sub>1</sub>, x<sub>2</sub>, y<sub>2</sub> (x<sub>1</sub> $\neq$ x<sub>2</sub>), которые определяют две точки A (x<sub>1</sub>, y<sub>1</sub>) и B (x<sub>2, Y<sub>2</sub>). На оси абсцисс найти такую точку, сумма расстояний от которой до точек А и В —</sub> наименьшая для всех точек этой оси.

10. Даны действительные числа x, y. Вычислить расстояние от точки плоскости с координатами (x, y) (т. е. минимум расстояний от данной точки до точек границы квадрата) с вершинами (0, 0), (0, 1), (1, 1), (1, 0).

11. Даны действительные положительные числа a, b, c, d. Выяснить, можно ли построить четырехугольник с такими длинами сторон.

# **Примерные контрольные работы.**

Вариант 1

1. Дана последовательность из 10 элементов. Отсортировать по убыванию элементы с 1 го по 5-ый.

2. Дана последовательность элементов. Вставить после каждого отрицательного числа его утроенное значение.

3. Дана последовательность элементов. Удалить третий элемент.

4. Дана последовательность из 2n +1 элементов. Поменять местами первый элемент и средний элемент.

5. Дан двумерный массив X. Сформировать одномерный массив Y из произведения элементов каждой строки массива X.

Вариант 1

1. Дан одномерный массив. Все положительные числа заменить 0.

2. Дан двумерный массив. Увеличить в два раза те элементы, которые находятся на главной диагонали.

3. Дана последовательность слов. Найти слова с четной длиной, первая буква которых «а» или «о».

4. Даны действительные числа x, y, z. Вычислить

5. 
$$
g(x+2y, zx)-g^2(y, zx+y), \text{ rate } g(a,b) = \frac{\sqrt{|a-b|}}{a^2 + b^2}
$$

6. Даны сведения о книгах: название, фамилия автора, год издания. Найти названия книг, выпущенных с 2000 по 2015 год, данного автора (фамилия данного автора вводится с клавиатуры).

7. Дан текстовый файл f. Записать в новый файл h строки, которые начинаются и заканчиваются одной и той же буквой.

8. Дан файл f, элементы которого целые числа. Записать в файл h отрицательные числа файла f, возведенные в третью степень.

### **7.4. Методические материалы, определяющие процедуры оценивания результатов обучения по практике**

Оценка по учебной практике выставляется на основании выполнения заданий по каждому разделу, защиты проекта, а также подготовки и защиты отчета по практике

На основании суммы показателей студент получает дифференцированный зачёт по практике.

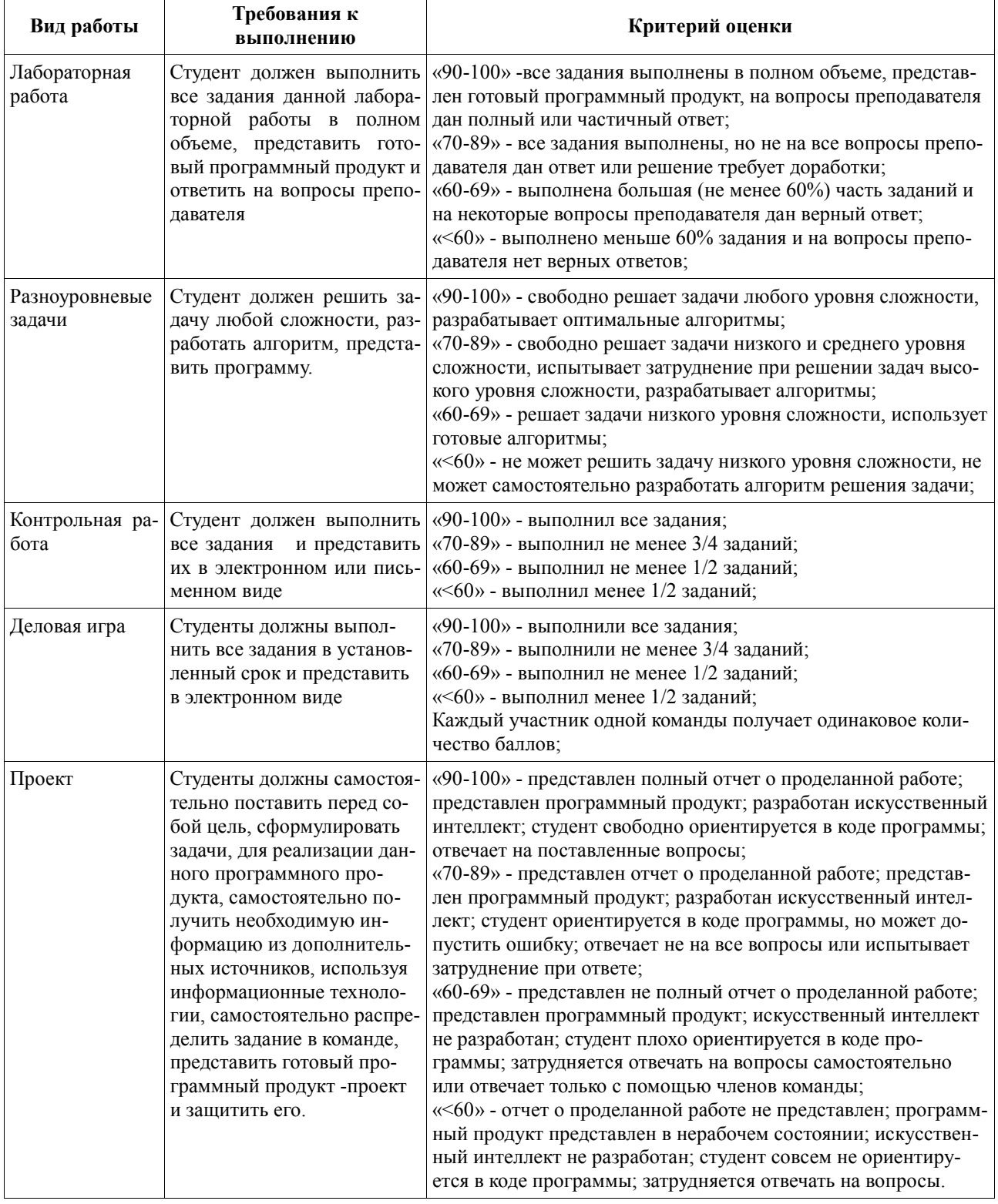

Итоговая оценка успеваемости студентов по дисциплине производится согласно Положению о балльно-рейтинговой системе оценки учебных достижений студентов, утверждено приказом ректора от 13.01.2014 г. № 08-01-01/08.

Преподаватель в зависимости от уровня подготовленности обучающихся может использовать иные формы, методы контроля и оценочные средства, исходя из конкретной ситуации.

### **Таблица 5 – Система штрафов**

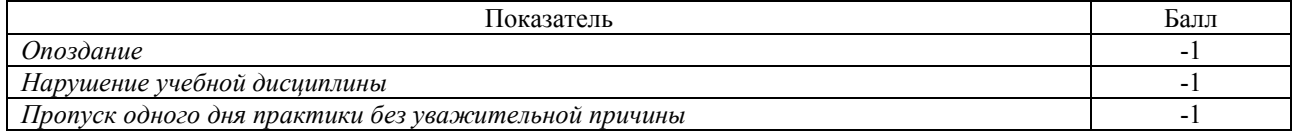

#### **Таблица 6 – Шкала перевода рейтинговых баллов в итоговую оценку по практике**

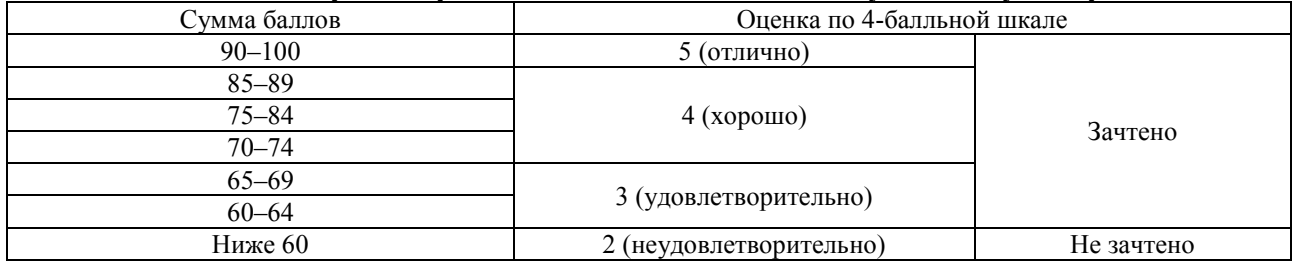

В зависимости от уровня подготовленности обучающихся могут быть использованы иные формы, методы контроля и оценочные средства, исходя из конкретной ситуации.

### **8. УЧЕБНО-МЕТОДИЧЕСКОЕ И ИНФОРМАЦИОННОЕ ОБЕСПЕЧЕНИЕ ПРАКТИКИ**

#### **8.1. Основная литература**

1. Долгов А.И. Алгоритмизация прикладных задач [Электронный ресурс] / А.И. Долгов - М.: ФЛИНТА, 2016. - 136 с. - ISBN 978-5-9765-0086-0 - URL:

http://www.studentlibrary.ru/book/ISBN9785976500860.html (ЭБС «Консультант студента»).

- 2. Кауфман В.Ш. Языки программирования. Концепции и принципы [Электронный ресурс] / Кауфман В.Ш. - М.: ДМК Пресс, 2010. - 464 с. - ISBN 978-5-94074-622-5 - URL: http://www.studentlibrary.ru/book/ISBN9785940746225.html (ЭБС «Консультант студента»).
- 3. Лаптев В.В. C++. Объектно-ориентированное программирование. СПб.: Питер, 2008. 464 с.: ил. - (Учебное пособие). - ISBN 978-5-91180-200-4 (9 экз.)

4. Основы алгоритмизации и программирования [Электронный ресурс]: учеб. пособие / Т.В. Лубашева, Б.А. Железко - Минск : РИПО, 2016. URL:

http://www.studentlibrary.ru/book/ISBN9789855036259.html (ЭБС «Консультант студента»).

5. Павловская Т.А. С++. Объектно-ориентированное программирование. Практикум / Т. А. Павловская, Ю. А. Щупак. - СПб.: Питер, 2006. - 265 с.: илл. - (Учебное пособие). - ISBN 5- 94723-842-Х (13 экз.)

6. Хорев П.Б. Технологии объектно-ориентированного программирования: рек. УМО вузов по университетскому политехническому образованию в качестве учеб. пособ. для студентов ... «Информатика и вычислительная техника». - 2-е изд.; стереотип. - М.: Академия, 2008. - 448 с. - (Высшее профессиональное образование). - ISBN 978-5-7695-5262-5 (11 экз.)

#### **8.2. Дополнительная литература**

1. Аграновский А.В. Практическая криптография: алгоритмы и их программирование [Электронный ресурс] / Аграновский А.В., Хади Р.А. - М.: СОЛОН-ПРЕСС, 2009. - 256 с. - ISBN 5-98003-002-6 - URL: http://www.studentlibrary.ru/book/ISBN5980030026.html (ЭБС «Консультант студента»).

2. Бабушкина И.А. Практикум по объектно-ориентированному программированию. - М.: БИНОМ. Лаборатория знаний, 2004. - 366 с. - ISBN 5-94774-129-6: (6 экз.)

3. Бабушкина И.А., Практикум по объектно-ориентированному программированию [Электронный ресурс] / И.А. Бабушкина, С.М. Окулов. - М.: БИНОМ, 2015. - URL: http://www.studentlibrary.ru/book/ISBN9785996325429.html (ЭБС «Консультант студента»).

4. Демидович Е.М. Основы алгоритмизации и программирования. Язык Си: учеб. пособ. - 2-е изд.; испр. и доп. - СПБ.: БХВ-Петербург, 2008. - 440 с. (5 экз.)

5. Комлев Н.Ю., Объектно- Ориентированное Программирование. Хорошая книга для Хороших Людей [Электронный ресурс] / Комлев Н.Ю. - М.: СОЛОН-ПРЕСС, 2015. URL: http://www.studentlibrary.ru/book/ISBN9785913591388.html (ЭБС «Консультант студента»).

6. Язык С++ и объектно-ориентированное программирование в С++. Лабораторный практикум [Электронный ресурс]: Учебное пособие для вузов. / Ж.Ф. Крупская; И.В. Ашарина - М.: Горячая линия - Телеком, 2016. - http://www.studentlibrary.ru/book/ISBN9785991204644.html

### **8.3. Интернет-ресурсы, необходимые в процессе прохождения практики**

1. Электронно-библиотечная система (ЭБС) ООО «Политехресурс» «Консультант студента». www.studentlibrary.ru.

### **9. ИНФОРМАЦИОННЫЕ ТЕХНОЛОГИИ, ИСПОЛЬЗУЕМЫЕ ПРИ ПРОВЕДЕНИИ ПРАКТИКИ**

### **9.1. Информационные технологии**

- информационно коммуникационные технологии
- использование возможностей Интернета в учебном процессе;

• использование электронных учебников и различных сайтов (электронные библиотеки, журналы и т.д.) как источник информации;

• использование возможностей электронной почты преподавателя;

• использование средств представления учебной информации (электронных учебных пособий и практикумов, применение новых технологий для проведения очных (традиционных) лекций и семинаров с использованием презентаций и т.д.);

• использование интерактивных средств взаимодействия участников образовательного процесса (технологии дистанционного или открытого обучения в глобальной сети (веб-конференции, форумы, учебно-методические материалы и др.));

• использование виртуальной обучающей среды (LМS Moodle «Электронное образование») или иных информационных систем, сервисов и мессенджеров]

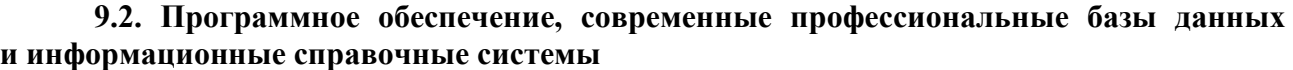

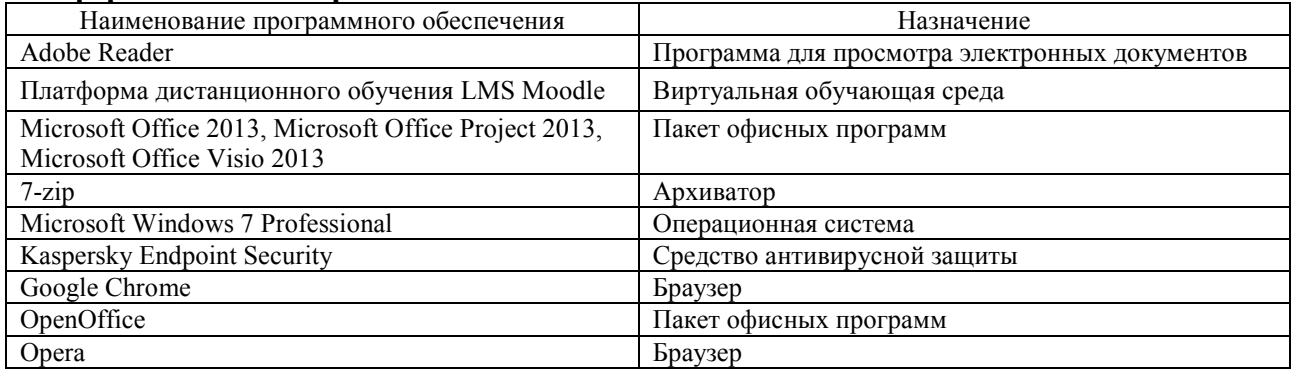

**9.2.1. Современные профессиональные базы данных и информационные справочные системы**

2. Электронная библиотека «Астраханский государственный университет» собственной генерации на платформе ЭБС «Электронный Читальный зал – БиблиоТех». https://biblio.asu.edu.ru

3. Электронно-библиотечная система (ЭБС) ООО «Политехресурс» «Консультант студента». www.studentlibrary.ru.

4. Электронная библиотечная система издательства ЮРАЙТ, раздел «Легендарные книги». www.biblio-online.ru

5. Электронный каталог Научной библиотеки АГУ на базе MARK SQL НПО «Информсистем». https://library.asu.edu.ru

### **10. МАТЕРИАЛЬНО-ТЕХНИЧЕСКОЕ ОБЕСПЕЧЕНИЕ БАЗЫ, НЕОБХОДИМОЙ ДЛЯ ПРОВЕДЕНИЯ ПРАКТИКИ**

Для проведения практики используется компьютерные классы, оснащенные персональными компьютерами класса PC с выходом в Интернет.

Программа практики при необходимости может быть адаптирована для обучения (в том числе с применением дистанционных образовательных технологий) лиц с ограниченными возможностями здоровья, инвалидов. Для этого требуется заявление обучающихся, являющихся лицами с ограниченными возможностями здоровья, инвалидами, или их законных представителей и рекомендации психолого-медико-педагогической комиссии. Для инвалидов содержание программы практики может определяться также в соответствии с индивидуальной программой реабилитации инвалида (при наличии).